### **Enterprise Computing Solutions - Education Services**

# WUW

## **TRAINING OFFERING**

You can reach us at:

Arrow Enterprise Computing Solutions Ltd, Part 1st Floor, Suite 1D/1, Central House, Otley Road, Harrogate, HG3 1UG

Email: educationteam.ecs.uk@arrow.com Phone: 0870 251 1000

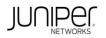

### Implementing Juniper Paragon Pathfinder and Planner Applications (JPAW)

| CODE: LENGTH: | PRICE: |
|---------------|--------|
|---------------|--------|

JUN\_JPAW 32 Hours (4 days) £3,195.00

#### Description

This four-day course introduces Paragon Automation applications including Paragon Pathfinder, Paragon Planner, and Paragon Insights. Through

demonstrations and hands-on labs, students will learn the capabilities of these applications including WAN topology discovery, segment routingtraffic engineering (SR-TE) and RSVP- signaled label-switched path (LSP) management, Path Computation Element Protocol (PCEP) LSP discovery and provisioning, label-switched path (LSP) optimization, LSP calendaring, maintenance scheduling, point-to-multipoint (P2MP), LSP management, failure simulation, reporting, network modeling, path demand placement, hardware inventory collection, network telemetry collection, and closed-loop automation. Students learn to configure and monitor these features on a WAN consisting of vMX Series devices. This course is based on Junos version 22.4R1.10 and Paragon Automation version 23.1. COURSE LEVEL

Advanced

#### Objectives

- Describe various WAN domains.
- Configure Paragon Pathfinder for initial use.
- Configure Paragon Pathfinder topology discovery.
- Provision various LSP types.
- Describe P2MP use cases.
- Perform LSP provisioning using Network Configuration Protocol (NETCONF).
- Schedule network maintenance events.
- Use Paragon Insights to analyze network performance.
  Launch and use Paragon Planner.
- Launch and use Paragon Plan
- Perform network modeling.
- Perform network component failure simulation.
- Manage and optimize network demands.

#### Audience

This course benefits individuals using Paragon Automation to automate the management of service provider or large enterprise MPLS networks

#### Prerequisites

- Understanding of the OSI Model
- · Junos OS configuration experience-Introduction to the Junos Operating System course or equivalent
- · Advanced MPLS knowledge—Junos MPLS Fundamentals course or equivalent

#### Programme

- 2 WAN Automation
- Describe WAN domains
- 3 Paragon Pathfinder Architecture
- Explain the Path Computation Element Protocol
- Explain LSP Signaling and the CSPF Algorithm
- Describe Paragon Pathfinder Architecture
- Describe Paragon Pathfinder capabilities 
   Configure the Network

DAY 1 1 Course Introduction • Describe Paragon Planner capabilities Lab 1: Initial Configuration

| <ul> <li>4 Network Topology Discovery</li> <li>Describe how Paragon Pathfinder discovers</li> <li>Configure Paragon Pathfinder network topo<br/>Lab 2: Network Topology Discovery</li> </ul> | s network topology<br>logy discovery<br>DAY 2 Lab 3: Using<br>7 Advanced LSP Management | ragon Automation<br>he Paragon Automation interface<br>he Paragon Planner Desktop interface<br>g Paragon Automation |  |
|----------------------------------------------------------------------------------------------------|-----------------------------------------------------------------------------------------|----------------------------------------------------------------------------------------------------|--|
|                                                                                                    | Describe primary, secondary, and s                                                      | standby LSPs                                                                                                    |  |
|                                                                                                    | Describe symmetric pairs of LSPs                                                        |                                                                                                    |  |
| 6 Basic LSP Management                                                                                                    | <ul> <li>Discuss diversity groups</li> <li>Describe using JUNOS MPLS LSF</li> </ul>     | R templetes                                                                                                    |  |
| Describe various LSP types     Configure PCC-controlled LSPs                                                                                                    | Explain LSP calendaring                                                                 | Piempiales                                                                                                    |  |
| Configure PCE-delegated LSPs                                                                                                    | Describe inter-AS LSPs                                                                  |                                                                                                    |  |
| Configure PCE-initiated LSPs                                                                                                    | Explain how to provision multiple L                                                     | SPs                                                                                                    |  |
| Monitor LSPs from the Paragon pathfinder UI • Define LSP optimization                                                                                                    |                                                                                         |                                                                                                    |  |
| Lab 4: Basic LSP Management                                                                                                    | Lab 5: Advanced LSP management                                                          | DAY 3                                                                                                    |  |
| 8 Segment Routing                                                                                                    | 9 P2MP LSPs                                                                             |                                                                                                    |  |
| <ul> <li>Describe segment routing</li> </ul>                                                                                                    |                                                                                         | basic functionality of P2MP and its use cases                                                                       |  |
| <ul> <li>Configure and verify segment routing on routers running Junos OS</li> <li>Manage P2MP LSPs with Paragon Pathfinder</li> </ul>                                                       |                                                                                         |                                                                                                    |  |
| Use Paragon Pathfinder to provision SR-MPLS LSPs     Monitor P2MP PSPs with Paragon Pathfinder                                                                                               |                                                                                         |                                                                                                    |  |
| Lab 6: Segment Routing  • Describe point to-multipoint LSPs                                                                                                    |                                                                                         |                                                                                                    |  |
| 10 Maintenance Scheduling and NETCONF LSP Provisioning 11 Paragon Insights                                                                                                    |                                                                                         |                                                                                                    |  |
| Automate rerouting of LSPs     Describe Paragon Insights capabilities                                                                                                    |                                                                                         |                                                                                                    |  |
| Configure NETCONF LSP provisioning     Configure Paragon Insights monitoring     Lab 7: Maintenance Scheduling and NETCONF Provisioning     Lab 8: Paragon Insights     DAY 4                |                                                                                         |                                                                                                    |  |
| 12 Paragon Automation Troubleshooting                                                                                                    | INF Provisioning Lab 8: Paragon Inst                                                    | ights DAY 4                                                                                                    |  |
| Troubleshoot Paragon Automation compone                                                                                                    | ents 13 Paragon Planner                                                                 |                                                                                                    |  |
| Troubleshoot network topology acquisition     Explain the features and capabilities of Paragon Planner                                                                                       |                                                                                         |                                                                                                    |  |
| Troubleshoot the Path Computation Element Protocol • Launch Paragon Planner Desktop and explore the interface                                                                                |                                                                                         |                                                                                                    |  |
| Lab 9: Paragon Automation Troubleshooting Lab 10: Paragon Planner                                                                                                    |                                                                                         |                                                                                                    |  |
| 14 Network Modeling 15 Network Demands and Failure Simulation                                                                                                    |                                                                                         |                                                                                                    |  |
| Create a network model     Calculate network demand forwarding                                                                                                    |                                                                                         |                                                                                                    |  |
| Analyze network model data files • Simulate network failure                                                                                                    |                                                                                         |                                                                                                    |  |
| Modify network models     Lab 12: Network Demands and Failure Simulation                                                                                                    |                                                                                         |                                                                                                    |  |
| Lab 11: Network Modeling SELF-STUDY MODULE                                                                                                    |                                                                                         |                                                                                                    |  |
| 16 Paragon Active Assurance Solution Components                                                                                                    |                                                                                         |                                                                                                    |  |
| Passive versus active                                                                                                    |                                                                                         |                                                                                                    |  |
| <ul> <li>PAA solution overview</li> </ul>                                                                                                    |                                                                                         |                                                                                                    |  |

Overview of use case topologies

#### Follow on courses

Juniper SD-WAN with Mist AI

#### **Test and Certification**

RELATED CERTIFICATION: JNCIA-SEC

#### **Session Dates**

On request. Please Contact Us

#### **Additional Information**

This training is also available as onsite training. Please contact us to find out more.